# Diferenciální počet funkcí více proměnných – interaktivní sbírka příkladů a testových otázek

Silvie Kuráňová a Jan Vondra

Prosinec 2008

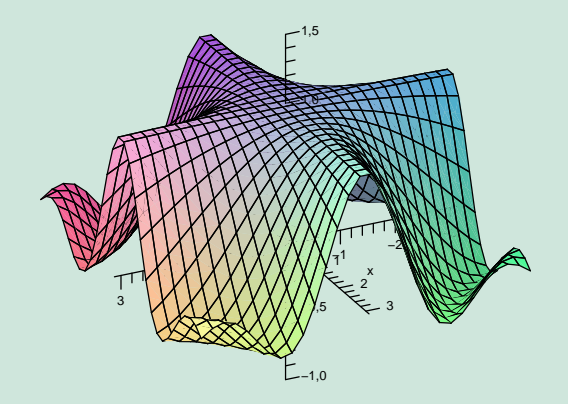

Diferenciální počet funkcí více proměnných S. Kuráňová, J. Vondra

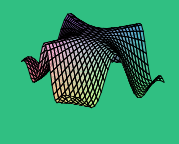

[Parciální a směrové derivace](#page-5-0)

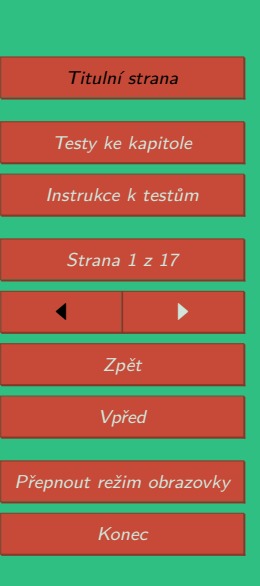

## <span id="page-1-0"></span>**Instrukce k testům**

### **Práce s 3D obrázky**

Všechny grafy funkcí dvou proměnných jsou zobrazeny jako 3D obrázky, které je možné ovládat, tj. libovolně natáčet, posunovat, zvětšovat, měnit osvětlení apod.

V řešených příkladech slouží k ovládání grafů funkcí panel, v testech pak pravé tlačítko myši. Panel zobrazíme či schováme kliknutím na modrý trojúhelníček v levém horním rohu obrázku, může vypadat například<sup>1</sup> takto:

廐

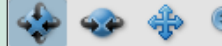

Views

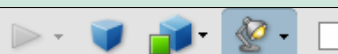

Ovládání modelu naznačují jednotlivé ikony na panelu. Panel je rozdělen na tři části. První zleva obsahuje tlačítka pro otáčení kolem bodu, otáčení kolem přímky, posunutí a zvětšení či zmenšení objektu. V druhé části panelu nás bude zajímat především tlačítko se symbolem domečku – umožňuje návrat k výchozímu pohledu. Dále je například možné zobrazit z jakých částí je graf složen, popřípadě některé části skrýt. V poslední části najdeme tlačítko na přepínání mezi perspektivním a pravoúhlým promítáním. Tlačítko pro režim vykreslení modelu, zde obzvláště doporučujeme vyzkoušet volby "Průhledné" a "Drátový model". Rovněž nabídka osvětlení je velmi bohatá, ale to již čtenář jistě prozkoumá sám. Poslední tlačítko umožňuje zvolit barvu pozadí, tedy například volbou žluté zvýšit kontrast při promítání ve výuce apod.

Všechny grafy funkcí v tomto textu mají cihlovou barvu, jsou opatřeny souřadnými osami a na každé z os je žlutě vyznačen jednotkový bod. Výjimečně je z technického hlediska volen jiný bod na ose *z* a čtenář je na tento fakt upozorněn. U složitějších modelů je vždy uveden popis modelu. Navíc všechny 3D modely (narozdíl od 2D grafiky) mají bílé pozadí.

S. Kuráňová, J. Vondra [Parciální a směrové derivace](#page-5-0) Titulní strana [Testy ke kapitole](#page-2-0) Instrukce k testům Strana 2 z 17  $\blacksquare$ Zpět Vpřed Přepnout režim obrazovky Konec

Diferenciální počet funkcí více proměnných

 $1$ Vzhled panelu závisí na verzi a jazyku Acrobat Readeru. Následující obrázek i text se týkají verze 8.1 v češtině.

<span id="page-2-0"></span>**Práce s testy**

Motto: "Cvičení dělá mistra."

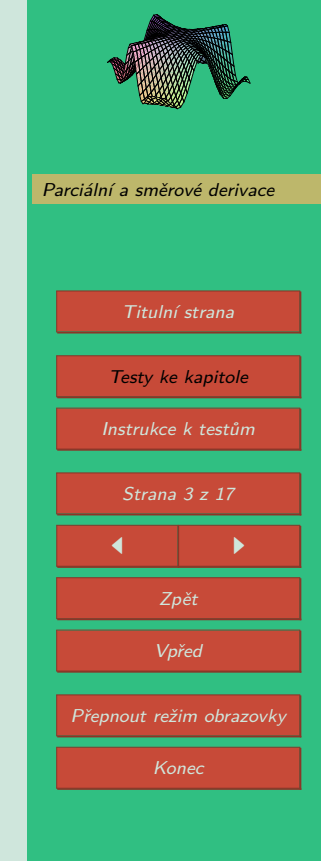

Diferenciální počet funkcí více proměnných S. Kuráňová, J. Vondra

Ověřit si znalost dané látky je možné prostřednictvím interaktivních testů umístěných v závěru každé kapitoly.

Začátek testu je nutno zahájit stisknutím volby Start testu. Test nebude možno ukončit dokud nezodpovíte všechny otázky.

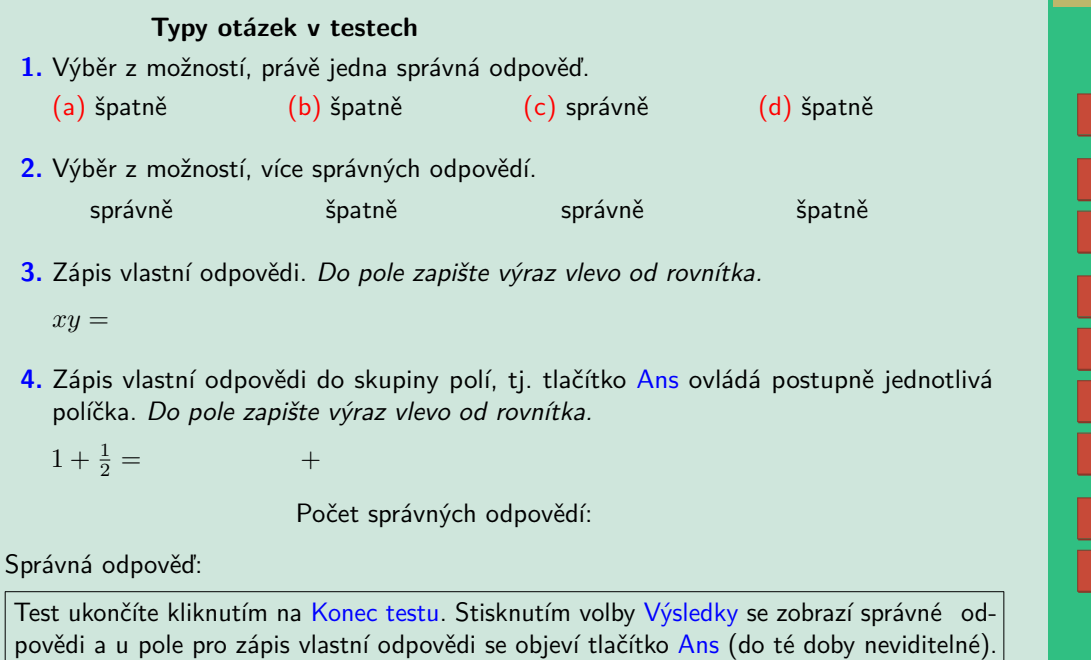

#### **Správné odpovědi**

Pokud si práci s testem vyzkoušíte, zjistíte, že správné odpovědi jsou po skončení testu a po stisku tlačítka Výsledky vyznačeny symbolem ✔ a nesprávné symbolem ✘. V případě chybné odpovědi je správná varianta zvýrazněna symbolem ●.

Pokud bylo špatně zodpovězeno pole pro vlastní odpověď, objeví se kolem něj červený rámeček a správnou variantu si můžete prohlédnout v poli za textem "Správná odpověď:" po stisknutí tlačítka Ans. Toto pole je v rámci testu "Typy otázek v testech" umístěno na jeho konci a také v pravém panelu obrazovky (viz. str. [3\)](#page-2-0). V testech na konci kapitol je toto pole zobrazováno pouze v pravém panelu obrazovky.

#### **Bodové hodnocení**

Získané body se zobrazí po ukončení testu červeně vedle každé otázky (případně podotázky). Standardní bodové ohodnocení je 1 bod za správnou odpověď (u otázek typu 1, 3 a 4) a záporné body za výběr chybné varianty u otázky druhého typu.

#### **Zápis matematiky v testech**

K zápisu odpovědí do matematického pole používáme následující notaci:

- Desetinná čísla: Desetinou čárku pište jako tečku, čili 1.2 místo 1,2.
- Ludolfovo číslo *π* jako pi, Eulerovo číslo jako e.
- Znak dělení: Použijte lomítko /.
- Znak násobení: Symbol \*, např. 4\*x pro 4*x*.
- Mocnina: Symbol ^, např. 4\*x^3 pro  $4x^3$ , 12\*x^(-6) pro  $12x^{-6}$ .
- Odmocnina: *<sup>√</sup> <sup>x</sup>* zapište jako sqrt(x) nebo x^(1/2). Pozor! výraz x^1/2 není *<sup>√</sup> x*.

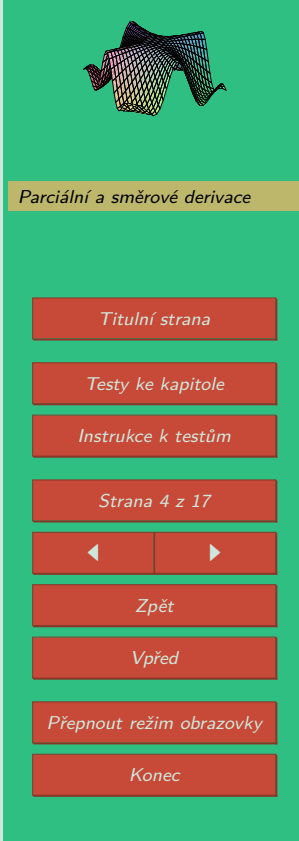

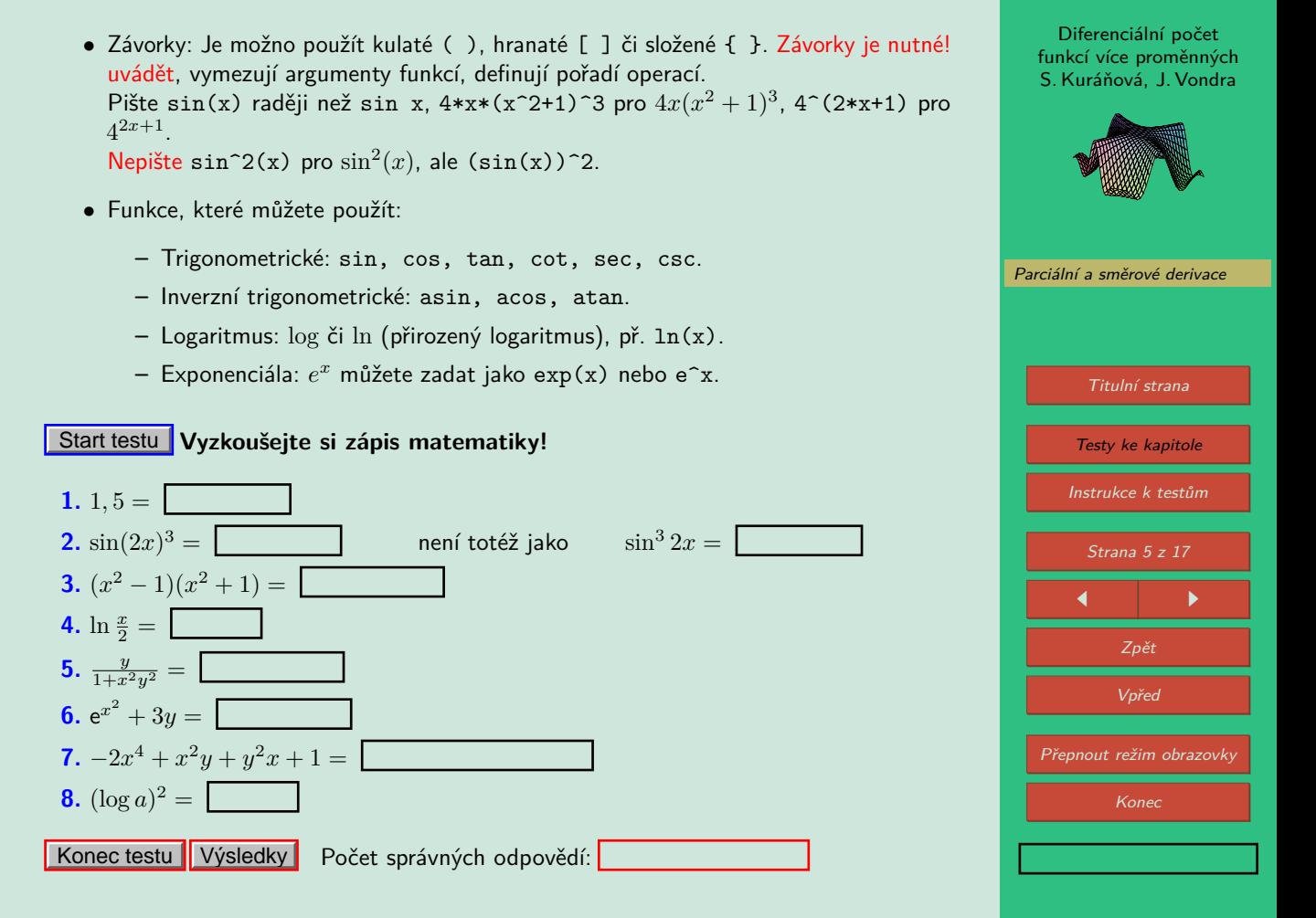

### <span id="page-5-0"></span>**3. Parciální a směrové derivace**

**Příklad 3.1.** Vypočtěte parciální derivace 1. a 2. řádu funkce  $z = \ln \sqrt{x^2 + y^2}$ .

Řešení. Při výpočtu parciální derivace podle promnné *x* považujeme proměnnou *y* za konstantu, tj.

$$
z_x = \frac{1}{\sqrt{x^2 + y^2}} \frac{1}{2} \frac{1}{\sqrt{x^2 + y^2}} 2x = \frac{x}{x^2 + y^2},
$$

$$
z_{xx} = \frac{1(x^2 + y^2) - x2x}{(x^2 + y^2)^2} = \frac{-x^2 + y^2}{(x^2 + y^2)^2}, \quad z_{xy} = x(-1)\frac{1}{(x^2 + y^2)^2}2y = \frac{-2xy}{(x^2 + y^2)^2}.
$$

Analogicky:

$$
z_y=\frac{1}{\sqrt{x^2+y^2}}\frac{1}{2}\frac{1}{\sqrt{x^2+y^2}}2y=\frac{y}{x^2+y^2},\quad z_{yy}=\frac{1(x^2+y^2)-y2y}{(x^2+y^2)^2}=\frac{x^2-y^2}{(x^2+y^2)^2}.
$$

Na obrázku [1](#page-6-0) je zobrazena šedá rovina *y* = *konst.*, žlutě její průnik s grafem funkce. V modře vyznačeném bodě počítáme parciální derivaci podle *x*, což je tangens úhlu, který svírá tečna s rovinou *xy* (úhel mezi černými přímkami).

Diferenciální počet funkcí více proměnných S. Kuráňová, J. Vondra

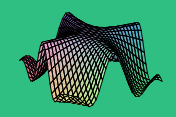

Parciální a směrové derivace

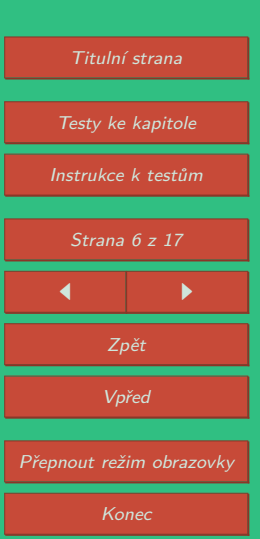

Diferenciální počet funkcí více proměnných S. Kuráňová, J. Vondra

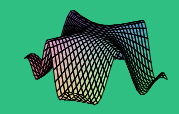

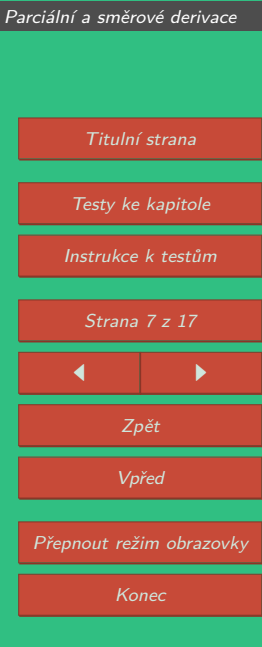

<span id="page-6-0"></span>Obrázek 1: Graf funkce  $z = \ln \sqrt{x^2 + y^2}$ , geometrický význam parciální derivace podle *x* v bodě.

**Příklad 3.2.** Vypočtěte směrovou derivaci funkce  $f(x, y) = \arctg(x^2 + y^2)$  v bodě  $[-1, 1]$ ve směru vektoru *u* = (1*,* 2).

Řešení. Přímým dosazením do definice a využitím l'Hospitalova pravidla dostáváme

$$
f_{(1,2)}(1,1) = \lim_{t \to 0} \frac{\arctg\left[(1+t)^2 + (-1+2t)^2\right] - \arctg 2}{t} =
$$

$$
= \lim_{t \to 0} \frac{\arctg(2 - 2t + 5t^2) - \arctg 2}{t} =
$$

$$
= \lim_{t \to 0} \frac{-2 + 10t}{1 + (2 - 2t + 5t^2)^2} = -\frac{2}{5}.
$$

Situace je zobrazena na obrázku [2.](#page-8-0) V modrém bodě [1*, −*1] počítáme směrovou derivaci ve směru vektoru *u* = (1*,* 2). Šedá rovina je určena modrým bodem, směrem *u* a směrem osy *z*. Žlutě je označen její průnik s grafem funkce. Tečna k průniku svírá s rovinou *xy* úhel, jehož tangens je roven námi počítané derivaci v bodě (v obrázku se jedná o úhel mezi černými přímkami).

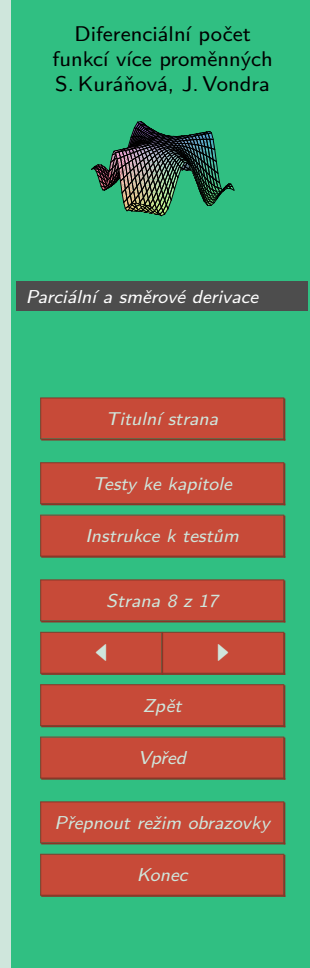

Diferenciální počet funkcí více proměnných S. Kuráňová, J. Vondra

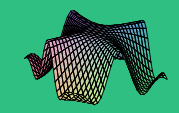

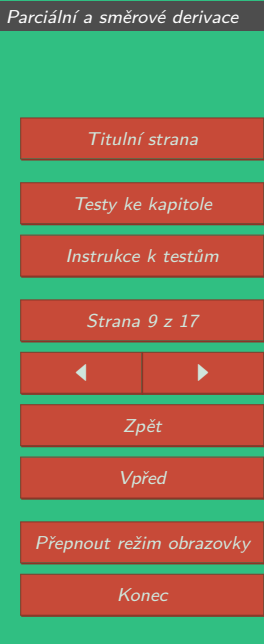

<span id="page-8-0"></span>Obrázek 2: Graf funkce  $f(x, y) = \arctg(x^2 + y^2)$ , geometrický význam směrové derivace v bodě.

**Příklad 3.3.** Vypočtěte směrovou derivaci funkce  $f(x,y) = \sqrt{x^2 + y^2}$  v bodě  $[1,1]$  ve směru vektoru  $u = (1, 0)$ .

Řešení. Přímým dosazením do definice a následným využitím l'Hospitalova pravidla dostáváme

$$
f_{(1,0)}(1,1) = \lim_{t \to 0} \frac{\sqrt{(1+t)^2 + 1^2} - \sqrt{1^2 + 1^2}}{t} = \lim_{t \to 0} \frac{\sqrt{1+2t+t^2+1} - \sqrt{2}}{t} =
$$
  
= 
$$
\lim_{t \to 0} \frac{\sqrt{2+2t+t^2} - \sqrt{2}}{t} = \lim_{t \to 0} \frac{\frac{1}{2} \frac{1}{\sqrt{2+2t+t^2}} (2t+2)}{1} =
$$
  
= 
$$
\frac{1}{2} \cdot \frac{1}{\sqrt{2}} \cdot 2 = \frac{\sqrt{2}}{2}.
$$

V tomto příkladu jsme počítali směrovou derivaci v bodě ve směru (1*,* 0). Všimněme si, že obrázek [3](#page-10-0) je obdobný jako obrázek [1.](#page-6-0) Jinými slovy:

Parciální derivace podle *x* je směrová derivace ve směru (1*,* 0) a parciální derivace podle *y* je směrová derivace ve směru (0*,* 1).

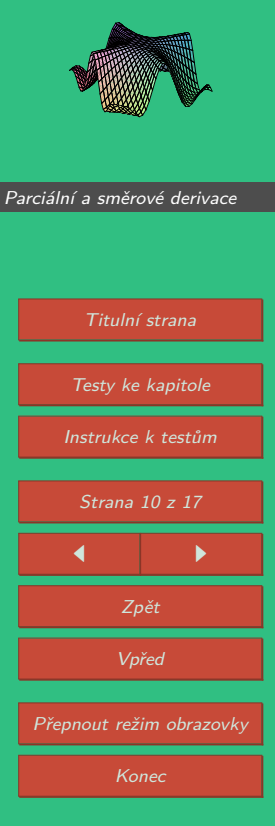

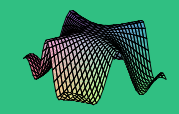

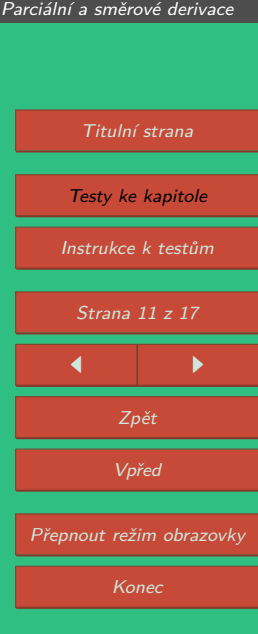

<span id="page-10-0"></span>Obrázek 3: Graf funkce 
$$
f(x, y) = \sqrt{x^2 + y^2}
$$
.

#### <span id="page-11-0"></span>Start testu **Parciální derivace – test 1**

**1.** Rozhodněte, zda platí:

Nechť funkce *f* má v okolí bodu [*x*0*, y*0] parciální derivace *fx, f<sup>y</sup>* a smíšenou parciální derivaci *fxy*, která je v bodě [*x*0*, y*0] spojitá. Pak existuje také smíšená parciální derivace *fyx*(*x*0*, y*0) a platí:

$$
f_{xy}(x_0, y_0) = f_{yx}(x_0, y_0)
$$

- (a) ano, tvrzení platí (b) ne, tvrzení neplatí
- **2.** Najděte parciální derivace 1. řádu funkce  $z = x^3 + 2x^2y + 3xy^2 + 4x − 5y + 100$ .

 $z_x = \begin{bmatrix} z_y = \end{bmatrix}$ 

 $\overline{\mathbf{3}}$ . Najděte všechny parciální derivace prvního řádu funkce  $f(x,y) = \sin(x\sqrt{y})$  a vyhodnotte je v bodě  $\left[\frac{\pi}{2}\right]$  $\frac{n}{3}$ , 4].

$$
f_x = \frac{5}{\sqrt{5 - 3}} \qquad f_x(\frac{\pi}{3}, 4) = \boxed{5 - 3}
$$
\n
$$
f_y = \boxed{5 - 3}
$$
\n
$$
f_y(\frac{\pi}{3}, 4) = \boxed{5 - 3}
$$

- **4.** Odpovězte:
	- **(a)** Kolik smíšených parciálních derivací třetího řádu může mít funkce dvou proměnných?
	- **(b)** Jestliže jsou všechny její smíšené derivace spojité, kolik různých hodnot mohou mít v daném bodě?

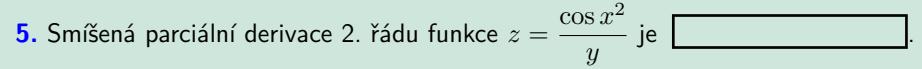

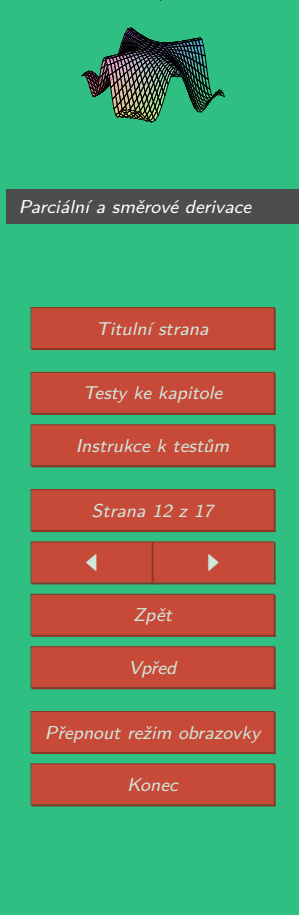

 $\mathbf{6}.$  Rozhodněte zda funkce  $z = \frac{x+y}{y}$ *x* + *y* vyhovuje rovnici  $x\frac{\partial z}{\partial x} + 2y\frac{\partial z}{\partial y} = 0$ .

(a) vyhovuje (b) nevyhovuje

**7.** Rozhodněte zda funkce  $z = \sqrt{x^2 + y^2}$  vyhovuje rovnici  $x\frac{\partial z}{\partial x} + y\frac{\partial z}{\partial y} = z$ . (a) vyhovuje (b) nevyhovuje

 $\bf{8}.$  Najděte všechny parciální derivace druhého řádu funkce  $z=x^2(1+y^2).$ *∂* 2 *z*  $\frac{\partial^2 z}{\partial x^2} = \Box$   $\frac{\partial^2 z}{\partial x \partial y} = \Box$   $\frac{\partial^2 z}{\partial y^2}$  $rac{\delta}{\partial y^2} =$ 

Konec testu **Výsledky** 

Počet správných odpovědí:

Diferenciální počet funkcí více proměnných S. Kuráňová, J. Vondra

[Parciální a směrové derivace](#page-5-0)

Titulní strana [Testy ke kapitole](#page-11-0) [Instrukce k testům](#page-1-0) Strana 13 z 17  $\blacksquare$ Zpět Vpřed Přepnout režim obrazovky Konec

#### Start testu **Parciální derivace – test 2**

- **1.** Rozhodněte, zda platí: Má-li funkce *f* : R <sup>2</sup> *→* R obě parciální derivace v bodě [*x*0*, y*0], pak je v tomto bodě spojitá.
	- (a) ano, věta platí (b) ne, věta neplatí
- **2.** Najděte parciální derivace 1. řádu funkce  $z = x \sin(x + 2y)$ .

$$
z_x = \boxed{\qquad \qquad z_y = \boxed{\qquad \qquad }
$$

 ${\bf 3.}$  Najděte všechny parciální derivace prvního řádu funkce  $z=\arctan\left(\frac{x}{2}\right)$ *y* a vyhodnoťte je v bodě [*−*1*,* 1].

$$
z_x = \overbrace{\qquad \qquad } z_x(-1,1) = \overbrace{\qquad \qquad } z_y(-1,1) = \overbrace{\qquad \qquad } z_y(-1,1) = \overbrace{\qquad \qquad } z_x(-1,1) = \overbrace{\qquad \qquad } z_x(-1,1) =
$$

- **4.** Zodpovězte:
	- **(a)** Kolik parciálních derivací třetího řádu může mít funkce dvou proměnných?
	- **(b)** Jestliže jsou všechny tyto smíšené derivace spojité, kolik různých hodnot mohou mít v daném bodě?
- **5.** Rozhodněte zda funkce  $w = x^2 + yz$  vyhovuje rovnici  $x\frac{\partial w}{\partial x} + y\frac{\partial w}{\partial y} + z\frac{\partial w}{\partial z} = 2w$ .
	- (a) vyhovuje (b) nevyhovuje

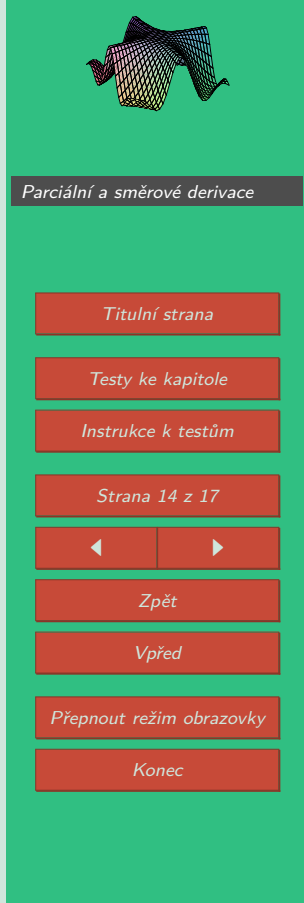

- **6.** Rozhodněte zda funkce  $z = xe^y$  vyhovuje rovnici  $x \frac{\partial z}{\partial x} = \frac{\partial z}{\partial y}$ .
	- (a) vyhovuje (b) nevyhovuje
- 
- **7.** Najděte všechny parciální derivace druhého řádu funkce  $w = x^3y^3z^3$ .  $\partial^2 w$ *∂x*<sup>2</sup> = *∂* <sup>2</sup>*w ∂y*<sup>2</sup> = *∂* <sup>2</sup>*w ∂z*<sup>2</sup> =  $∂<sup>2</sup>w$  $\frac{\partial}{\partial x \partial y} =$ *∂* <sup>2</sup>*w*  $\overline{\partial x \partial z}$  $\partial^2 w$  $\frac{\partial}{\partial y \partial z} =$
- ${\bf 8}.$  Smíšená parciální derivace 2. řádu funkce  $z=\ln\sqrt{x^2+y^2}$  je

Konec testu Výsledky

Počet správných odpovědí:

S. Kuráňová, J. Vondra [Parciální a směrové derivace](#page-5-0) Titulní strana [Testy ke kapitole](#page-11-0) [Instrukce k testům](#page-1-0) Strana 15 z 17  $\blacksquare$ Zpět Vpřed Přepnout režim obrazovky Konec

Diferenciální počet funkcí více proměnných

#### Start testu **Parciální derivace – test 3**

**1.** Rozhodněte, zda platí:

Nechť funkce *f* má v okolí bodu [*x*0*, y*0] parciální derivace *fx, f<sup>y</sup>* a smíšenou parciální derivaci *fxy*. Pak existuje také smíšená parciální derivace *fyx*(*x*0*, y*0) a platí:

 $f_{xx}(x_0, y_0) = f_{yx}(x_0, y_0)$ 

(a) ano, tvrzení platí (b) ne, tvrzení neplatí

**2.** Najděte parciální derivace 1. řádu funkce  $z = \arctan \frac{x - y}{1 + y}$  $\frac{x}{1+xy}$ . *z<sup>x</sup>* = *z<sup>y</sup>* =

- ${\bf 3.}$  Najděte všechny parciální derivace prvního řádu funkce  $f(x,y) = \sqrt{y} \sin x$  a vyhodnoťte je v bodě [ *π*  $\frac{n}{3}$ , 4].  $f_x = \frac{g_x}{f_x}$   $f_y = \frac{\pi}{2}$  $\frac{\pi}{3}$ , 4) =  $f_y = \begin{bmatrix} \frac{\partial}{\partial x} & \frac{\partial}{\partial y} \\ \frac{\partial}{\partial y} & \frac{\partial}{\partial z} \end{bmatrix}$  $\frac{\pi}{3}$ , 4) =
- **4.** Nechť existují všechny parciální derivace třetího řádu funkce tří proměnných a jsou spojité. Kolik různých hodnot mohou mít tyto derivace v daném bodě?

**5.** Vyhovuje funkce 
$$
w = \frac{1}{x^2 + y^2 + z^2}
$$
 rovnici  $x \frac{\partial w}{\partial x} + y \frac{\partial w}{\partial y} + z \frac{\partial w}{\partial z} = -2w$ ?  
(a) vyhovuje (b) nevyhovuje

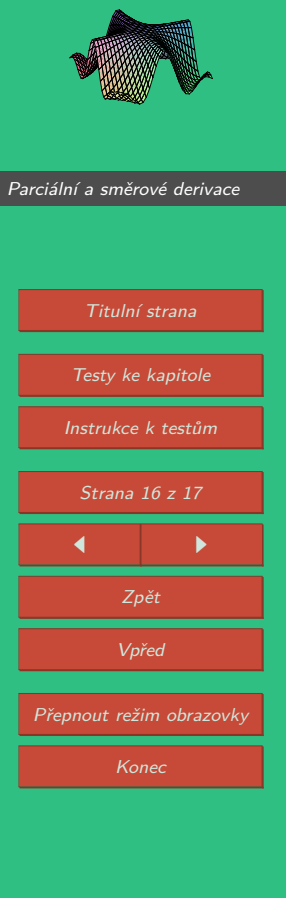

- **6.** Rozhodněte zda funkce  $z = \arccos \sqrt{\frac{x}{y}}$  vyhovuje rovnici  $\frac{\partial^2 z}{\partial x \partial y} = -\frac{\partial^2 z}{\partial y \partial x}$ .
	- (a) vyhovuje (b) nevyhovuje

**7.** Najděte všechny parciální derivace druhého řádu funkce  $z = xe^y - ye^x$ . *∂* 2 *z*  $\frac{\partial}{\partial x^2} =$  $\frac{\partial^2 z}{\partial x \partial y} = \Box$   $\frac{\partial^2 z}{\partial y^2}$  $\frac{\partial}{\partial y^2} =$ 

Konec testu Výsledky

Počet správných odpovědí:

Diferenciální počet funkcí více proměnných S. Kuráňová, J. Vondra

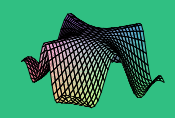

[Parciální a směrové derivace](#page-5-0)

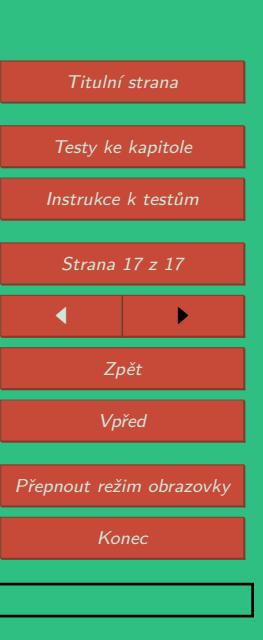